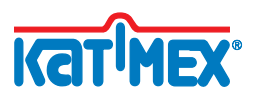

## **Polykat®**

Reparatur

Trotz der hohen Qualität kann es bei unsachgemäßer oder über die angegebenen Belastbarkeitsgrenzen hinaus gehender Beanspruchung des Glasfiberprofils zu Beschädigungen kommen. In diesem Fall lässt es sich ganz einfach reparieren und muss nicht ausgetauscht werden, die Vorgehensweise ist dabei bei allen Bandtypen gleich.

- **1.** Schneiden Sie das Band mit einer Metallsäge ca. 10 cm vor der Bruchstelle ab. Bänder bis 4,5mm Ø können auch mit einem Seitenschneider durchtrennt werden.
- **2.** Entfernen Sie den Kunststoffmantel gemäß den in der Tabelle angegebenen Längen. Achtung: Ein Anschneiden des Glasfiberkerns kann zu einem neuen Bandbruch führen. Glasfiberkern und Gewindeseite müssen bündig abschließen. Das Ende der Hülse muss den Kunststoffmantel überlappen. Lässt sich die Hülse nicht aufschieben, entgraten sie die Schnittkante mit feinem Schleifpapier.
- **3.** Tragen Sie den Kleber dünn und gleichmäßig auf den Glasfiberkern und Anfang der Ummantelung auf, so dass die Hülse über die gesamte Länge verklebt wird.
- **4. a)** Schieben Sie die Hülse unter leichter Drehung bis zum Anschlag über den Glasfiberkern und Mantel. Die Klebeverbindung muss mind. 6 Stunden aushärten. Falls Sie sofort weiter arbeiten möchten, warten Sie mindestens 10 min. bevor Sie das Band komplett abwickeln und die Anfangshülse am anderen Bandende verwenden.

 **b)** Bei Glasfiberprofilen mit mehr als 6mm Ø bohren Sie durch die Öffnung in der Anfangshülse und setzen den Spannstift ein. **Fertig - Sie können direkt weiter arbeiten.**

**Achtung!** Verwenden Sie ausschließlich Original Ersatzteile wie Kleber und Anfangshülsen. Vermeiden Sie bei der Benutzung des Spezialklebers unbedingt die Berührung mit der Haut und den Augen.

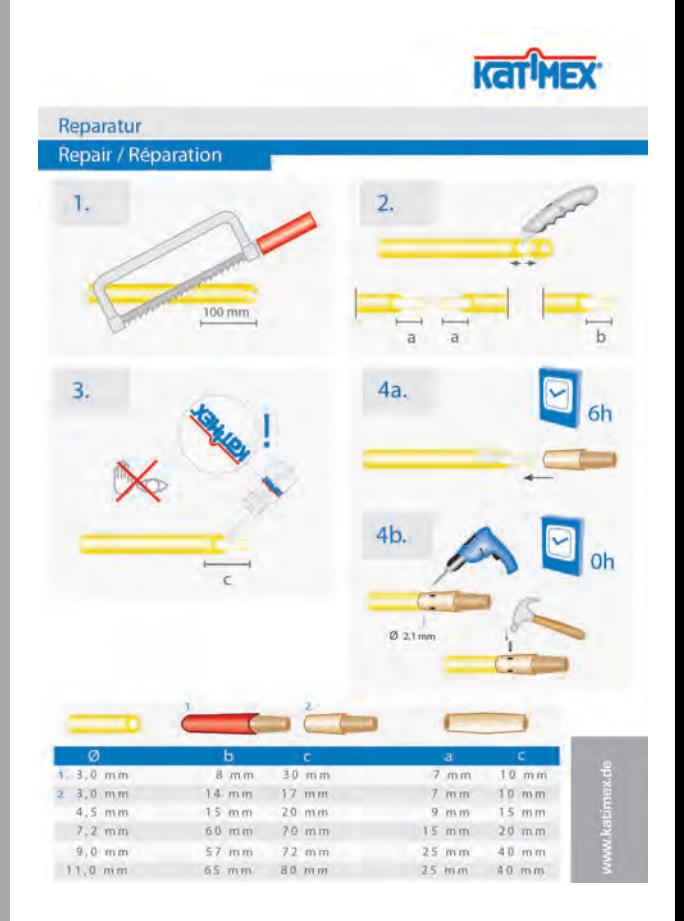